OMB Approval No. 0348-0041

## **BUDGET INFORMATION - Construction Programs**

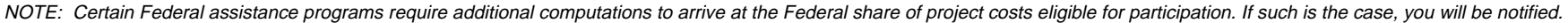

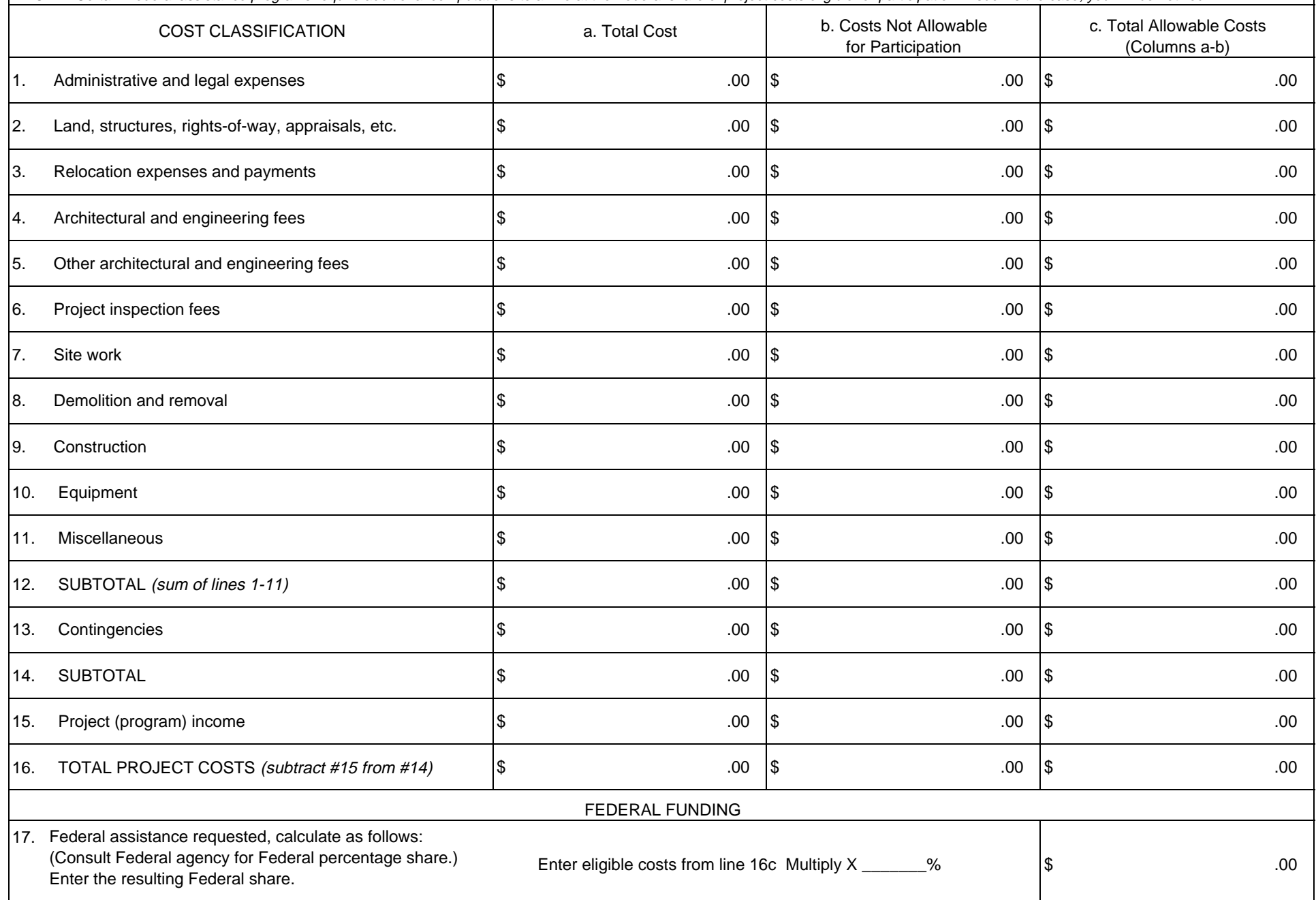

Public reporting burden for this collection of information is estimated to average 180 minutes per response, including time for reviewing instructions, searching existing data sources, gathering and maintaining the data needed, and completing and reviewing the collection of information. Send comments regarding the burden estimate or any other aspect of this collection of information, including suggestions for reducing this burden, to the Office of Management and Budget, Paperwork Reduction Project (0348-0041), Washington, DC 20503.

## **PLEASE DO NOT RETURN YOUR COMPLETED FORM TO THE OFFICE OF MANAGEMENT AND BUDGET. SEND IT TO THE ADDRESS PROVIDED BY THE SPONSORING AGENCY.**

This sheet is to be used for the following types of applications: (1) "New" (means a new [previously unfunded] assistance award); (2) "Continuation" (means funding in a succeeding budget period which stemmed from a prior agreement to fund); and (3) "Revised" (means any changes in the Federal Government's financial obligations or contingent liability from an existing obligation). If there is no change in the award amount, there is no need to complete this form. Certain Federal agencies may require only an explanatory letter to effect minor (no cost) changes. If you have questions, please contact the Federal agency.

Column a. - If this is an application for a "New" project, enter the total estimated cost of each of the items listed on lines 1 through 16 (as applicable) under "COST CLASSIFICATION."

If this application entails a change to an existing award, enter the eligible amounts approved under the previous award for the items under "COST CLASSIFICATION."

Column b. - If this is an application for a "New" project, enter that portion of the cost of each item in Column a. which is not allowable for Federal assistance. Contact the Federal agency for assistance in determining the allowability of specific costs.

If this application entails a change to an existing award, enter the adjustment  $[+$  or  $(-)]$  to the previously approved costs (from column a.) reflected in this application.

Column. - This is the net of lines 1 through 16 in columns "a." and "b."

Line 1 - Enter estimated amounts needed to cover administrative expenses. Do not include costs which are related to the normal functions of government. Allowable legal costs are generally only those associated with the purchases of land which is allowable for Federal participation and certain services in support of construction of the project.

Line 2 - Enter estimated site and right(s)-of-way acquisition costs (this includes purchase, lease, and/or easements).

Line 3 - Enter estimated costs related to relocation advisory assistance, replacement housing, relocation payments to displaced persons and businesses, etc.

Line 4 - Enter estimated basic engineering fees related to construction (this includes start-up services and preparation of project performance work plan).

Line 5 - Enter estimated engineering costs, such as surveys, tests, soil borings, etc.

Line 6 - Enter estimated engineering inspection costs.

Line 7 - Enter estimated costs of site preparation and restoration which are not included in the basic construction contract.

Line 9 - Enter estimated cost of the construction contract.

Line 10 - Enter estimated cost of office, shop, laboratory, safety equipment, etc. to be used at the facility, if such costs are not included in the construction contract.

Line 11 - Enter estimated miscellaneous costs.

Line 12 - Total of items 1 through 11.

Line 13 - Enter estimated contingency costs. (Consult the Federal agency for the percentage of the estimated construction cost to use.)

Line 14 - Enter the total of lines 12 and 13.

Line 15 - Enter estimated program income to be earned during the grant period, e.g., salvaged materials, etc.

Line 16 - Subtract line 15 from line 14.

Line 17 - This block is for the computation of the Federal share. Multiply the total allowable project costs from line 16, column "c." by the Federal percentage share (this may be up to 100 percent; consult Federal agency for Federal percentage share) and enter the product on line 17.